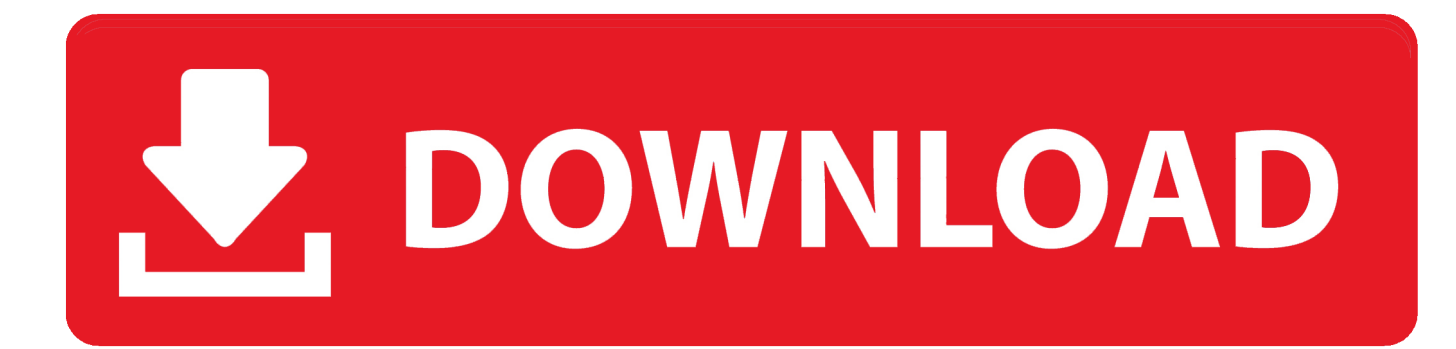

[Word Converter For Mac](https://vigilant-perlman-5497df.netlify.app/Manual-J--Hvac-Residential-Load-Calculation-Program-Cd#EFno=jxz252BJbczY92DWyH1giY9MzGixz0==)

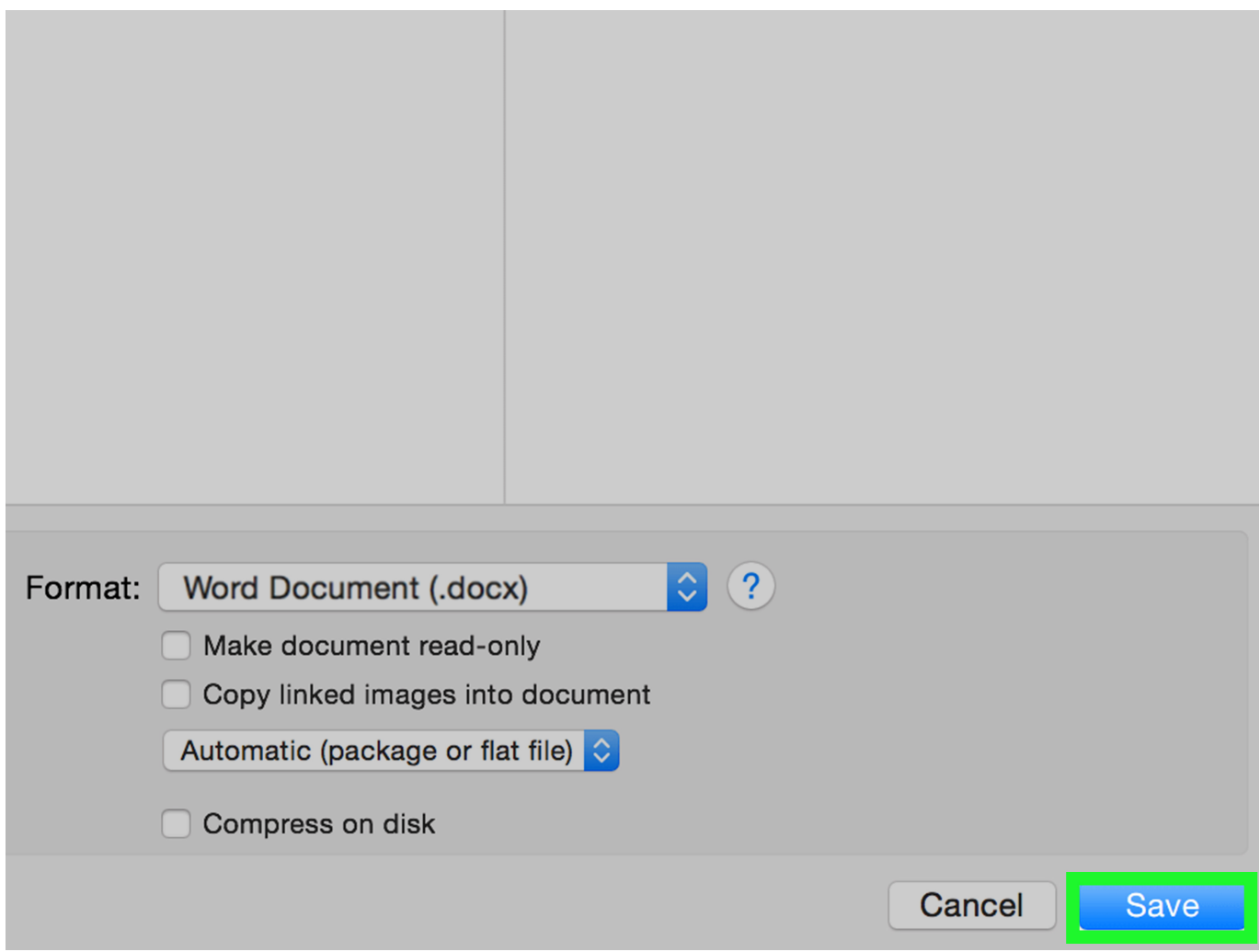

[Word Converter For Mac](https://vigilant-perlman-5497df.netlify.app/Manual-J--Hvac-Residential-Load-Calculation-Program-Cd#EFno=jxz252BJbczY92DWyH1giY9MzGixz0==)

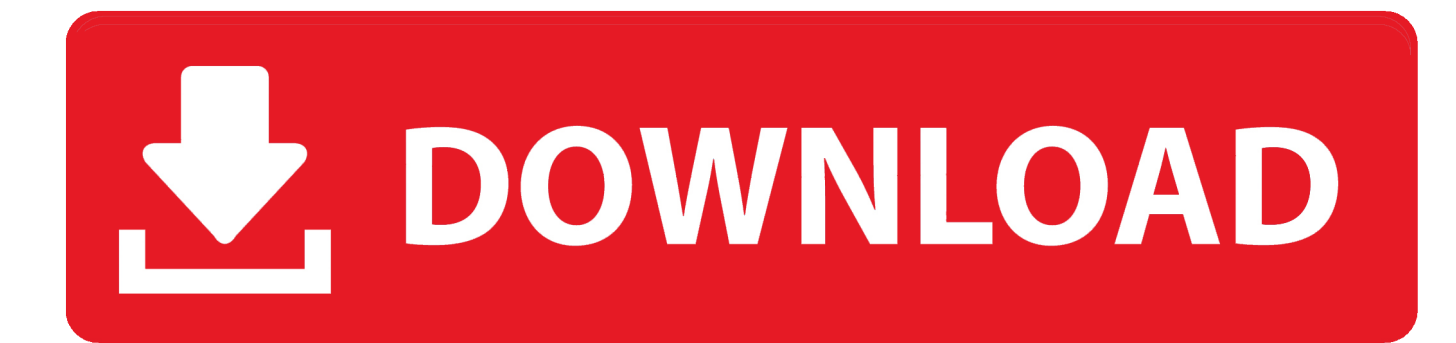

How to convert PDF to Word in Word from Doxillion software: Open Doxillion by NCH Software.. We will teach you different ways to convert your Word files directly to PDF either through programs that are online or through simple tools that are installed on your computer making your files are organized and ready to share with others.. A bunch of PDF elements may not be converted just right with these free solutions Font effects Special symbols that appears in an equation or other languages Tables with cell spacing Frames Footnotes and Endnotes audio video images PDF active elements PDF bookmarks PDF comments PDF tags.

- 1. word converter to pdf
- 2. word converter to jpg
- 3. word converter free download

Drag the PDF documents to the application and allow them to double on the built-in Viewer.. We will teach you different ways to convert Word files directly to PDF either through programs that are online or through simple tools that are installed on your Computer so that your files are organized and ready to work with others To share.

## **word converter to pdf**

word converter, word converter to pdf, word converter online, word converter to jpg, word converter to numbers, word converter to doc, word converter to cursive, word converter font, word converter to binary, word converter to pages, word converter to excel, word converter free download, word converter app, word converter to pdf download, word converter download [Solidworks 2017 Free Download](https://eloquent-yonath-1099df.netlify.app/Solidworks-2017-Free-Download.pdf)

How to convert PDF to Word to Mac by Doxillion Software: Open Doxillion by NCH Software.. What you need is to check page range and input solid page numbers with comma separated.. A bundle of PDF elements must not be accurately converted with these free Solutions font effects special symbols appearing in an equation or other language tables with cell spacing framing footnotes and endnotes sound Video Images PDF in Active Elements PDF bookmarks PDF comments PDF tags.. Drag and drop the PDF documents into the program then double click it for viewing on the built-in viewer.. What you need is to check the page range and type fixed page numbers with commas separately. [Format Usb Flash Drive](http://atleyflamab.unblog.fr/2021/03/09/format-usb-flash-drive-_top_/)

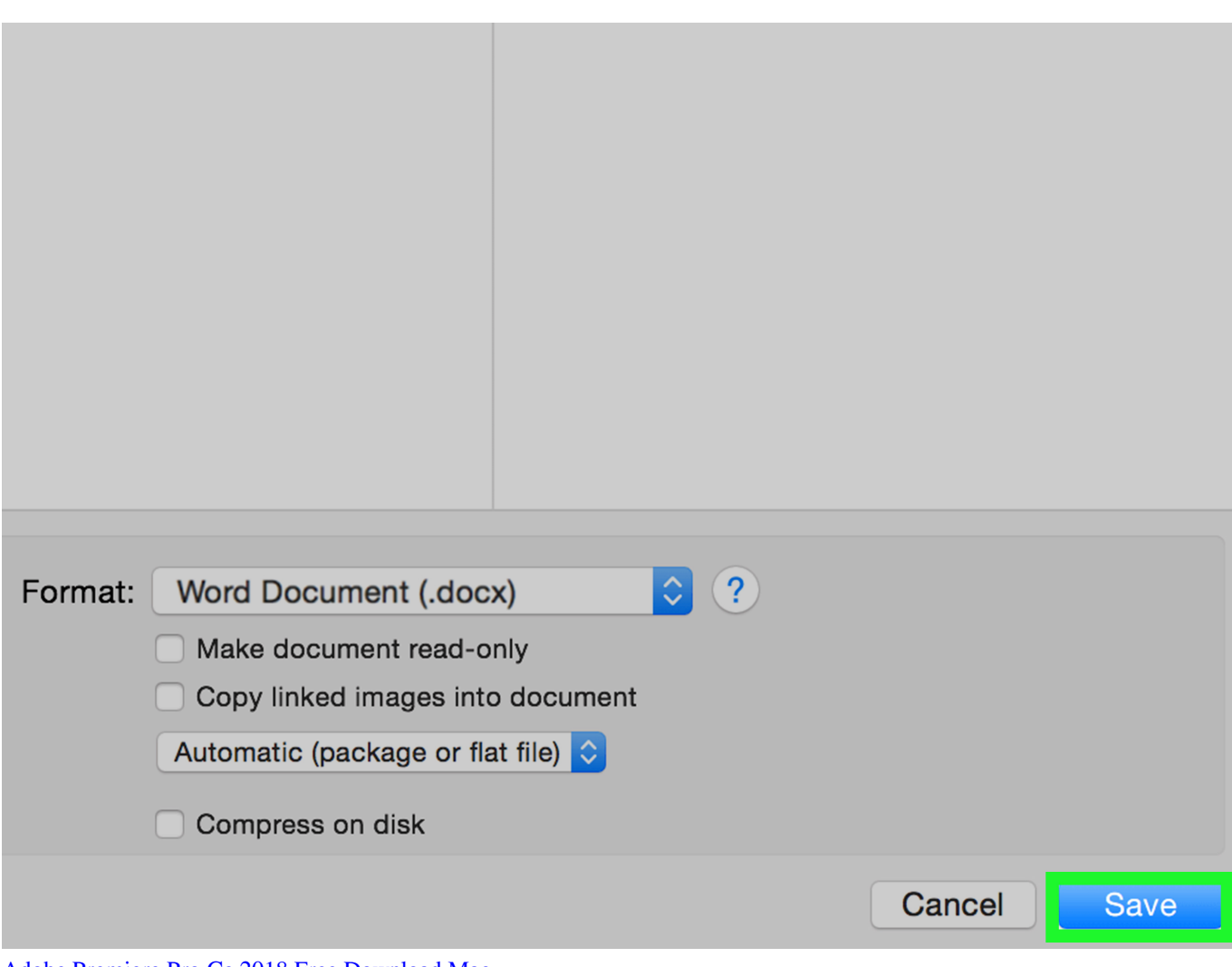

[Adobe Premiere Pro Cc 2018 Free Download Mac](https://www.pixnet.net/pcard/24463601c93bd44988/article/358c0b90-808f-11eb-ad5b-e3ef9d7a44b1)

## **word converter to jpg**

[Adobe Muse 2018 Mac Download](https://mikelets.doodlekit.com/blog/entry/13822041/adobe-muse-2018-mac-upd-download) [Complications gawande pdf](https://elated-carson-571dc0.netlify.app/Complications-gawande-pdf.pdf)

## **word converter free download**

[King Of Asia Slot Machine](https://mcallisorsi.substack.com/p/king-of-asia-slot-machine)

773a7aa168 [Carbon Developer Tools Release Notes For Mac](http://sticizstarad.blogg.se/2021/march/carbon-developer-tools-release-notes-for-mac.html)

773a7aa168

[Unduh Cheat Clash Of Clans Hack For Android](https://mitularress.substack.com/p/unduh-cheat-clash-of-clans-hack-for)